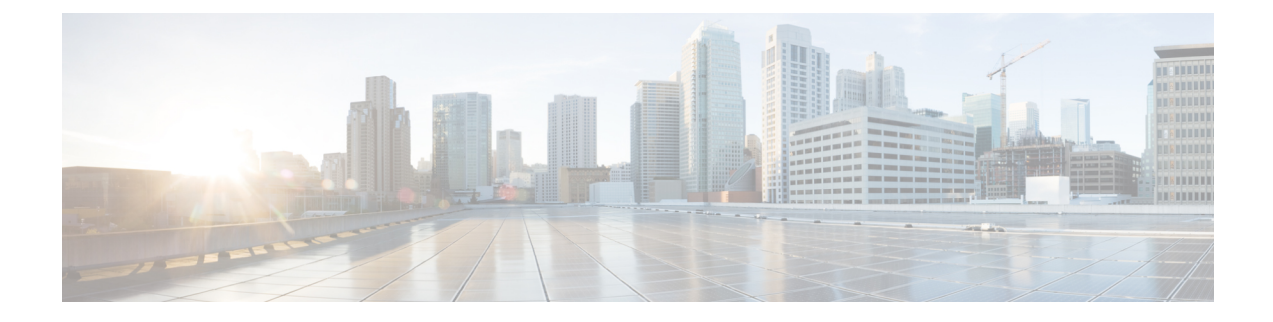

## **show gprs-service**

This chapter includes the **show gprs-service** command output tables.

• show [gprs-service](#page-0-0) all, on page 1

## <span id="page-0-0"></span>**show gprs-service all**

**Table 1: show gprs-service all Command Output Descriptions**

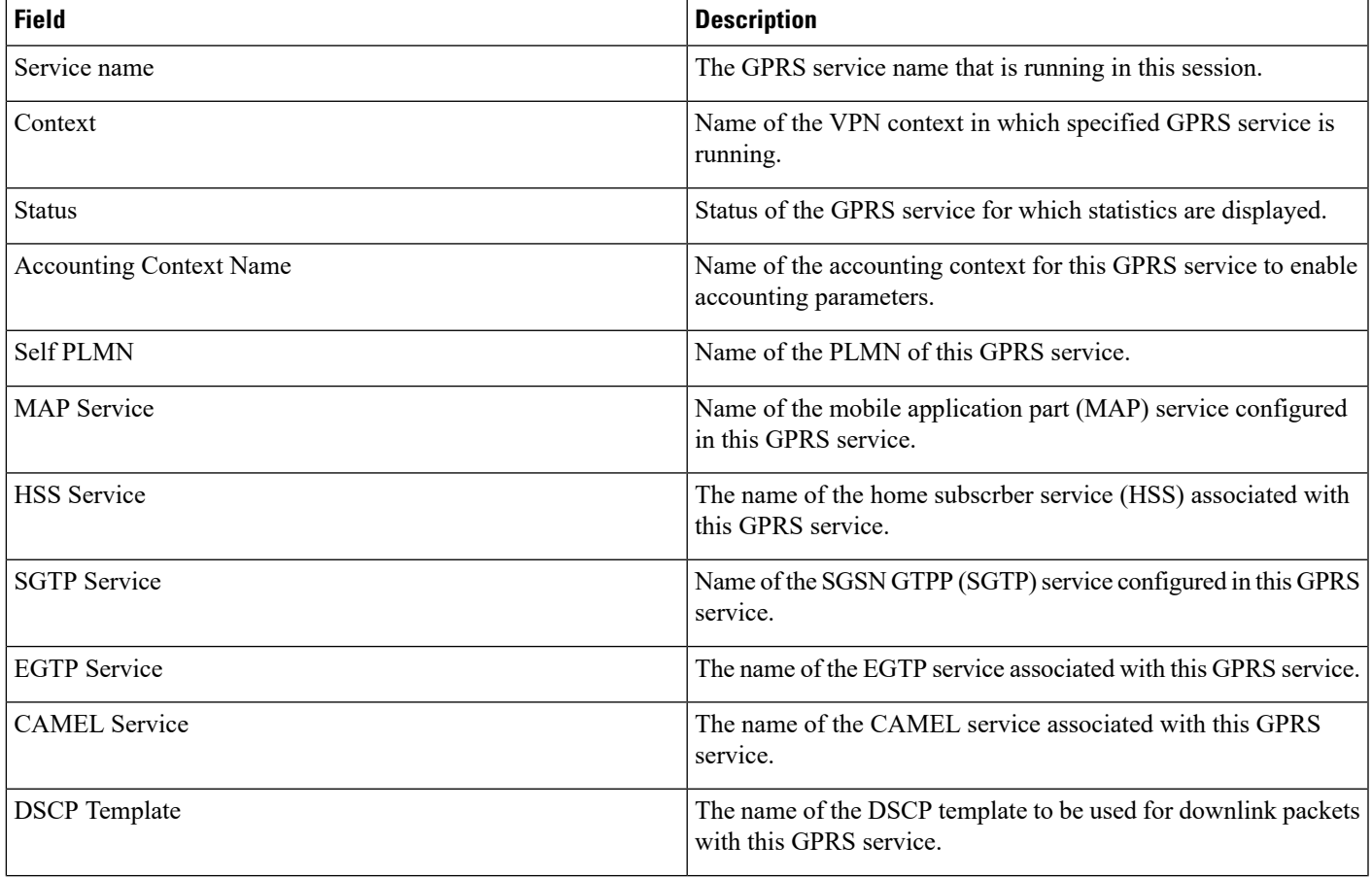

 $\mathbf{l}$ 

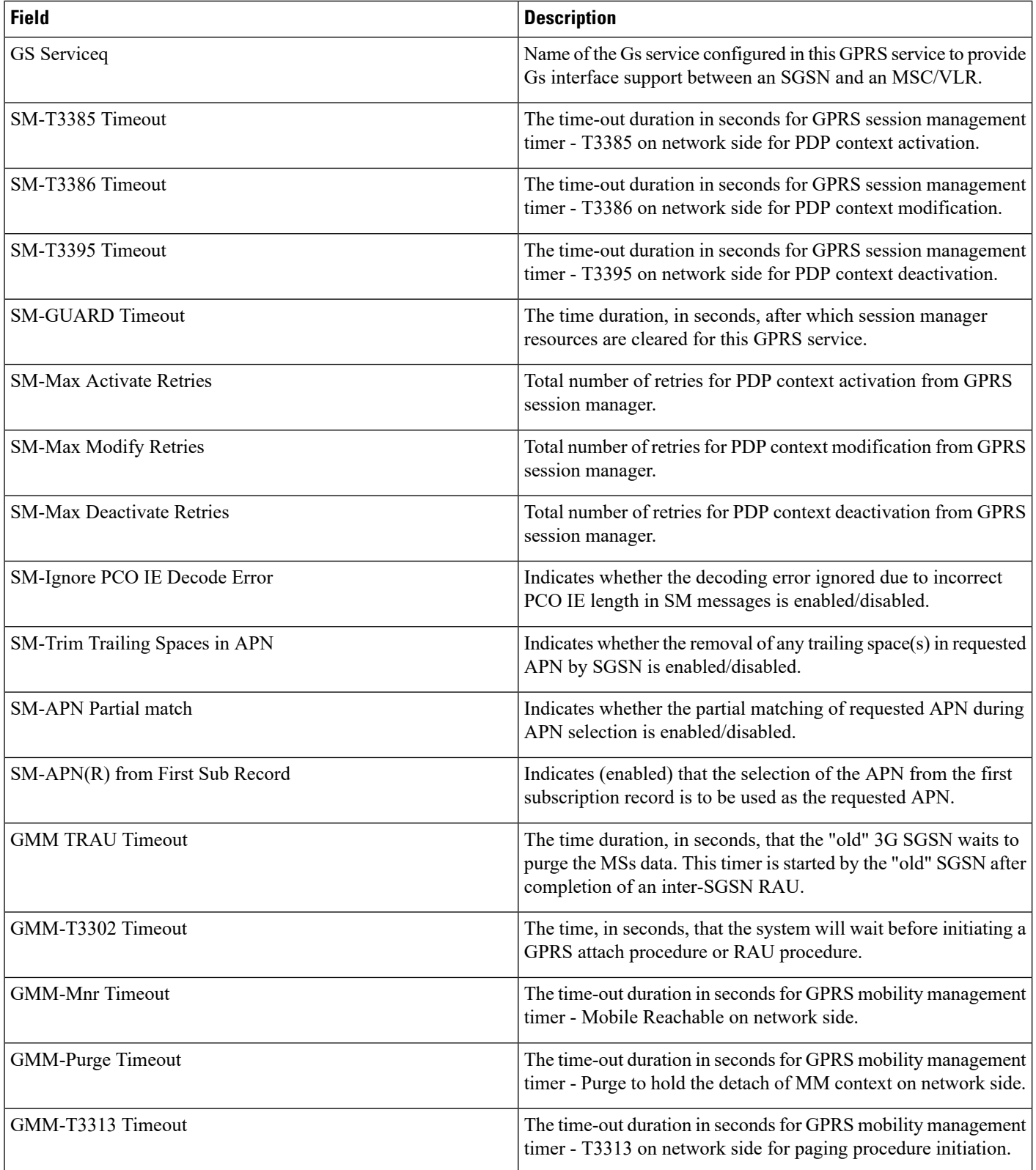

×

 $\mathbf I$ 

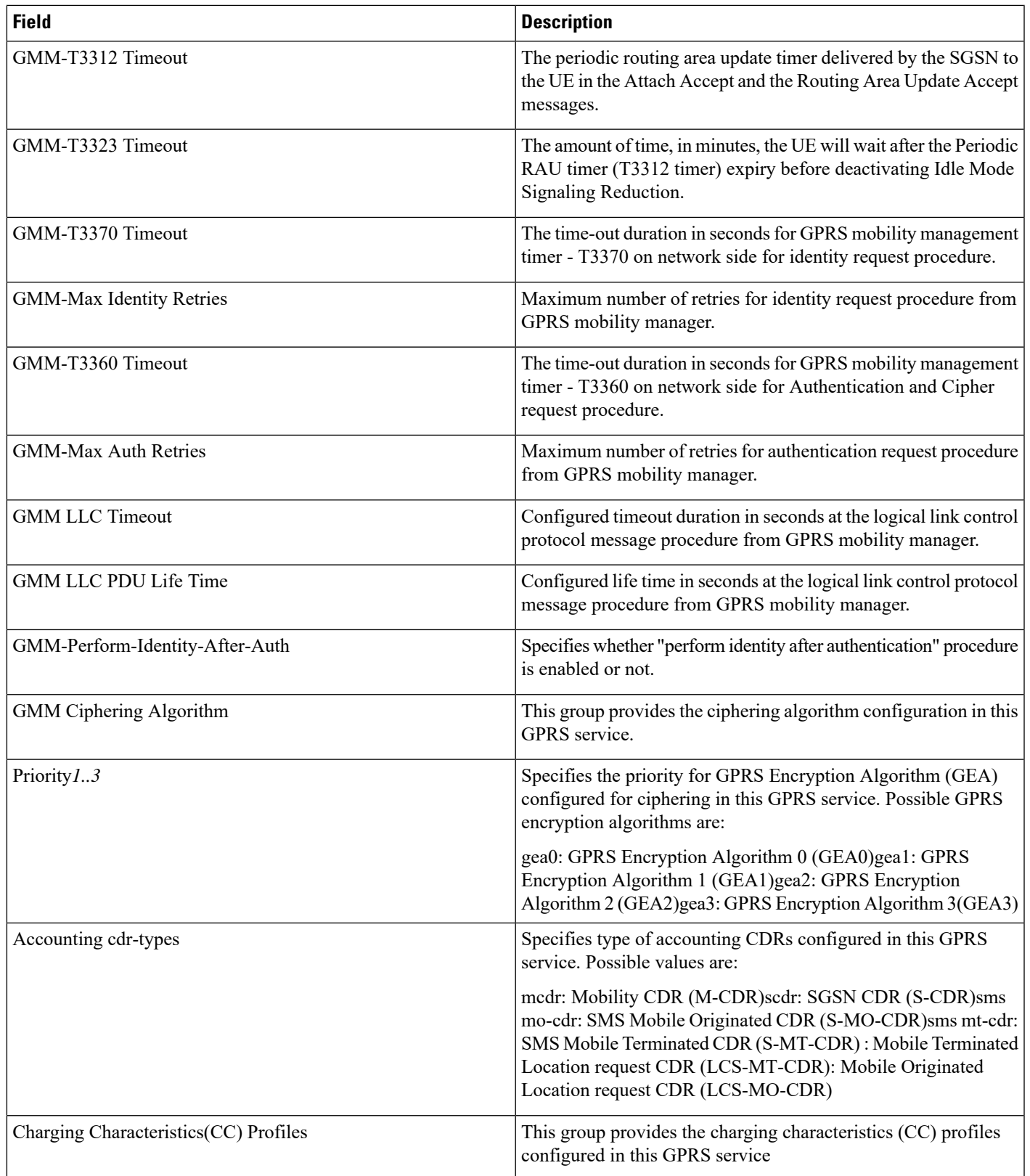

 $\mathbf I$ 

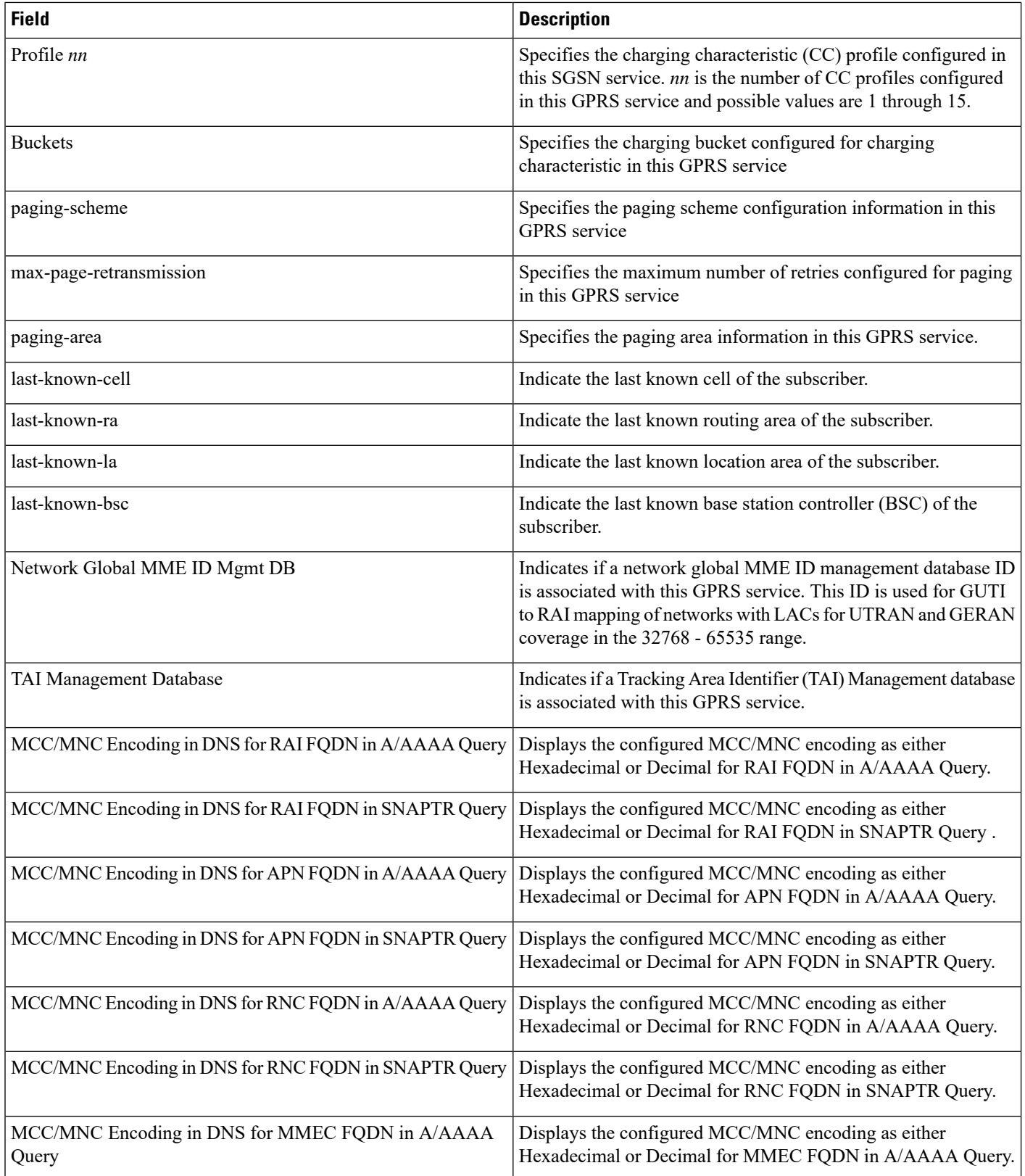

٠

 $\mathbf{l}$ 

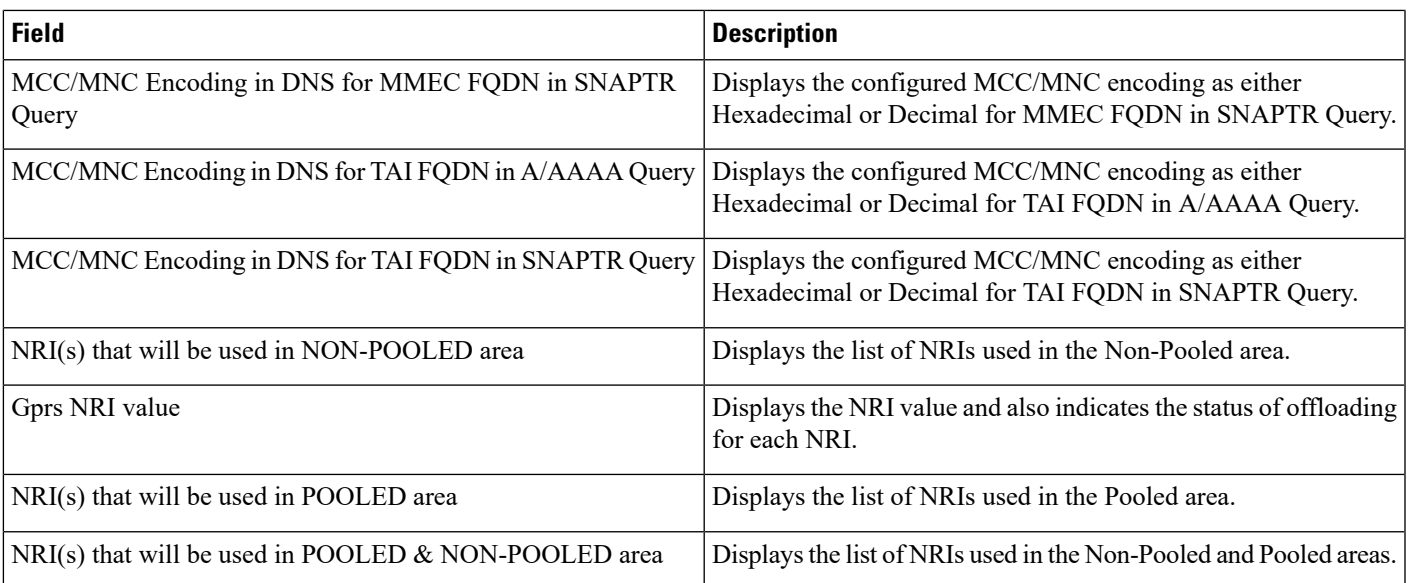

Ш

 $\mathbf{l}$ 

×